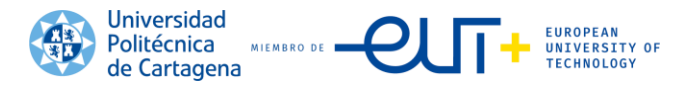

#### **INSTRUCCIONES DE DESARROLLO PARA LAS ELECCIONES PARCIALES A REPRESENTANTES DEL CLAUSTRO EN LA COMISIÓN DE ASESORAMIENTO Y AYUDA AL DEFENSOR/A UNIVERSITARIO 2022/23**

La Mesa del Claustro de la Universidad Politécnica de Cartagena, en ejercicio de las funciones atribuidas por el artículo 14.2 del Reglamento de Régimen Interno del Defensor/a Universitario de la UPCT, en su sesión de 15 de febrero de 2023.

#### **ACUERDA**

**1.** Convocar las Elecciones parciales a representantes del Claustro en la Comisión de Asesoramiento y Ayuda al Defensor/a Universitario según el calendario señalado en el Anexo I.

**2.** Según el art. 30.4 del Reglamento de Régimen Interno del Claustro, las vacantes de las comisiones se cubrirán de la misma forma establecida en dicho Reglamento para el Pleno del Claustro. Por tanto, para cubrir las vacantes correspondientes, y atendiendo a la composición de esta Comisión, según el art. 14.3 del Reglamento de Régimen Interno del Defensor/a Universitario, se elegirá, por y entre sus miembros, a 1 claustral del sector A, con el fin de renovar la vacante de representantes en la Comisión de este sector, y a 2 claustrales en representación del sector C del Claustro, por finalización del mandato de los anteriores claustrales estudiantes.

**3.** La Mesa del Claustro actuará en las citadas Elecciones como Junta y como Mesa Electoral, elaborará el calendario electoral, los modelos de presentación de alegaciones, de candidaturas, de papeletas, arbitrará el mecanismo de voto no presencial, publicitará y supervisará todo el proceso y resolverá las reclamaciones que se puedan presentar.

**4.** Son electores y elegibles, en su sector, todos los miembros del Claustro de la UPCT, cuyo censo esté publicado en la página web de la UPCT: *[2022/23 Elecciones parciales a representantes del Claustro en Comisiones.](https://www.upct.es/contenido/universidad/elecciones/lista_elecciones.php?y=32)*

**5.** En el caso de que algún miembro de la Mesa del Claustro presentara su candidatura a la Comisión de Asesoramiento y Ayuda al Defensor/a Universitario, será sustituido en sus funciones como miembro de la Mesa electoral de estas elecciones por su suplente.

**6.** Las candidaturas contemplarán la posibilidad de presentar un miembro titular y un suplente para el puesto.

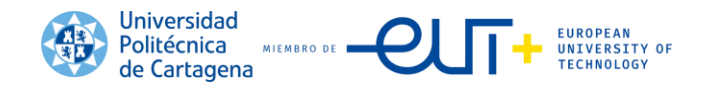

**7.** Proceso de Votaciones:

**a)** Las votaciones se realizarán telemáticamente y finalizará el proceso de votación en la sesión de Claustro indicada en el calendario electoral.

**b)** Los electores se identificarán mediante usuario y contraseña, lo que les permitirá acceder al portal de voto mientras esté abierto durante el proceso de votaciones. (https://votaciones.upct.es).

**c)** La Mesa Electoral publicará la guía de instrucciones sobre el procedimiento a seguir por los votantes del Anexo IV.

**d)** Terminadas las votaciones, La Mesa Electoral procederá al acto de apertura de urnas para al escrutinio de los votos, en la sesión de Claustro de 3 de marzo de 2023.

**e)** Terminado el escrutinio a miembros de la Comisión de Comisión de Asesoramiento y Ayuda al Defensor/a Universitario, y resueltas las posibles incidencias presentadas, se publicarán los resultados obtenidos en un acta que firmarán los miembros de la Mesa. En ella se especificará el número de electores y votantes por sector, los votos en blanco, votos nulos y los votos obtenidos por cada candidato.

**8.** Si en cualquiera de los sectores el número de candidaturas presentadas fuera igual o inferior al número de puestos a cubrir, la Mesa los proclamará automáticamente como miembros de la correspondiente Comisión, sin necesidad de proceder a la votación.

**9.** Cada elector no podrá votar a más de un candidato por cada puesto. Los votos se emitirán en la papeleta confeccionada al efecto telemática y cada elector podrá votar a un número de candidatos igual a la mitad de los puestos a cubrir o, caso de ser fraccionario, al número entero inmediatamente superior. Por tanto, podrá votarse a un máximo de 1 candidato en el sector A y 1 candidato en el sector C.

**10.** Resultarán elegidas las candidaturas que obtengan la mayoría de los votos emitidos, escrutados y válidos en su correspondiente sector. En caso de empate se procederá a un sorteo en el mismo acto entre los candidatos afectados.

**11.** Los modelos de presentación de candidaturas y de reclamaciones a la proclamación provisional de candidaturas Anexos II y III respectivamente, se podrán descargar desde la web que se hallarán en la página web correspondiente: *[2022/23 Elecciones parciales a representantes del Claustro](https://www.upct.es/contenido/universidad/elecciones/lista_elecciones.php?y=32)  [en Comisiones.](https://www.upct.es/contenido/universidad/elecciones/lista_elecciones.php?y=32)*

# **LA MESA DEL CLAUSTRO**

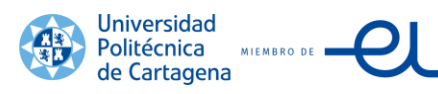

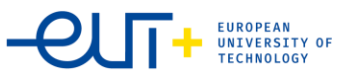

## **ANEXO I**

#### **CALENDARIO PARA LAS ELECCIONES PARCIALES A REPRESENTANTES DEL CLAUSTRO EN LA COMISIÓN DE ASESORAMIENTO Y AYUDA AL DEFENSOR/A UNIVERSITARIO 2022/23**

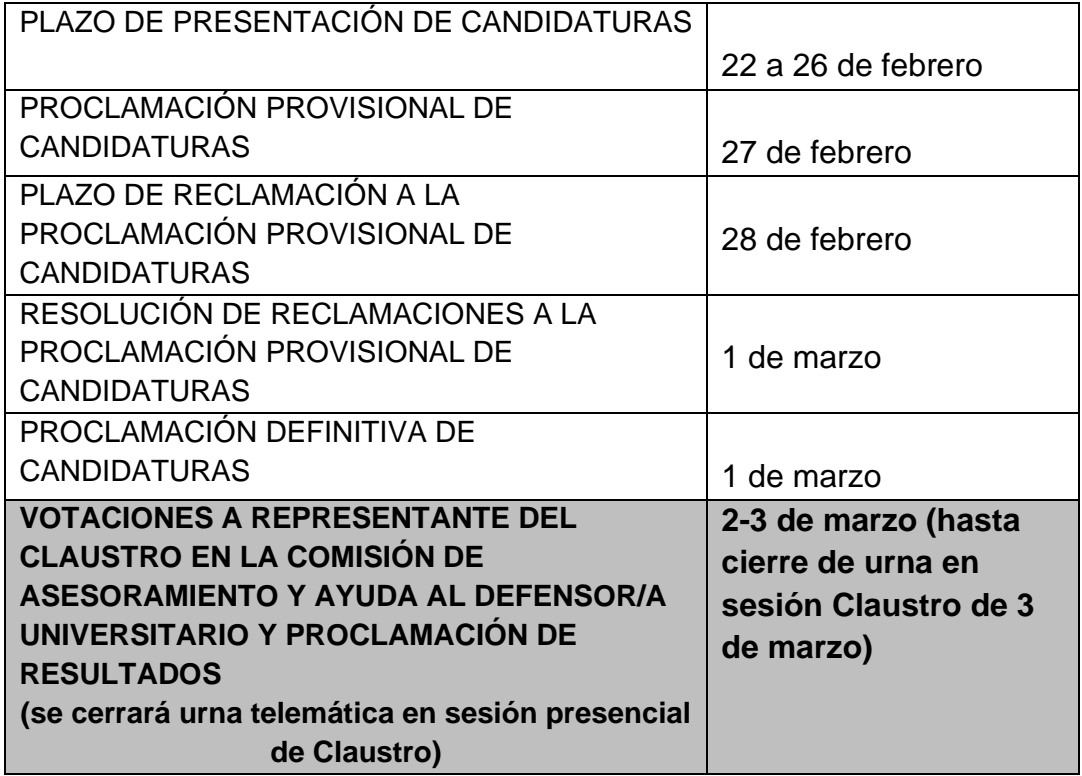

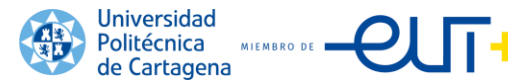

# **ANEXO II**

#### **ELECCIONES PARCIALES A REPRESENTANTES DEL CLAUSTRO EN LA COMISIÓN DE ASESORAMIENTO Y AYUDA AL DEFENSOR/A UNIVERSITARIO 2022/23**

## **PRESENTACIÓN DE CANDIDATURA**

D./Dª

..................................................................................………………………,

con D.N.I…………………………….en relación con el proceso de Elecciones parciales a Representantes del Claustro en la Comisión de Asesoramiento y Ayuda al Defensor/a Universitario, presenta su candidatura a REPRESENTANTE DEL SECTOR:

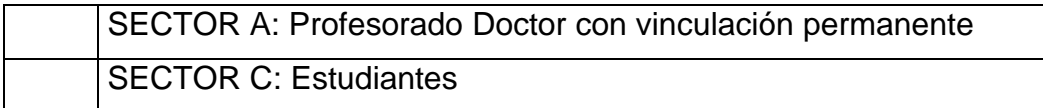

SUPLENTE (del mismo sector): D./Dª ……………………………………………. con D.N.I……………..

Cartagena, ……

Fdo.: Titular Suplente (en su caso)

**FECHA Y LUGAR DE PRESENTACIÓN**: días 22 al 26 de febrero de 2023 en la Sede Electrónica [\(https://sede.upct.es/tramites/EL0012\)](https://sede.upct.es/tramites/EL0012).

### **LA MESA DEL CLAUSTRO**

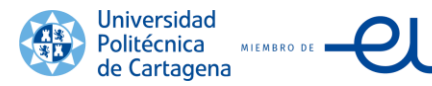

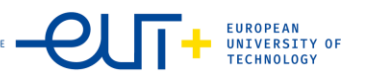

# **ANEXO III**

### **ELECCIONES PARCIALES A REPRESENTANTES DEL CLAUSTRO EN LA COMISIÓN DE ASESORAMIENTO Y AYUDA AL DEFENSOR/A UNIVERSITARIO 2022/23**

### **RECLAMACION A LA PROCLAMACIÓN PROVISIONAL DE CANDIDATURAS**

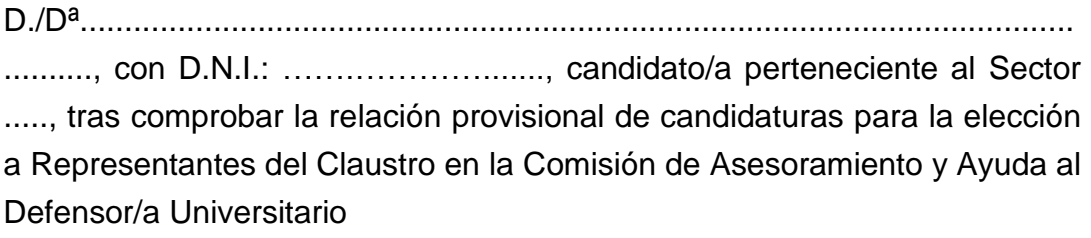

MANIFIESTA que:

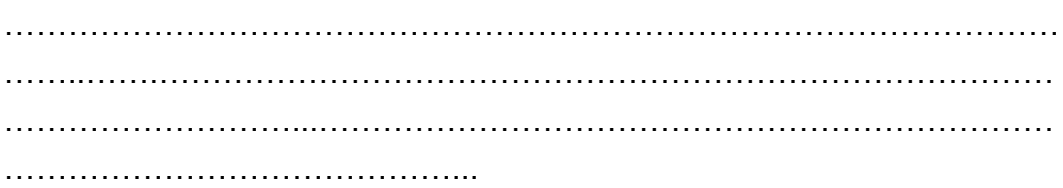

Por todo ello, SOLICITA:

- ❑ Inclusión en la relación definitiva
- ❑ Rectificación de datos
- ❑ Retirar la candidatura previamente presentada
- ❑ Otras correcciones:

Cartagena, …

Fdo.: Titular Suplente (en su caso)

**FECHA Y LUGAR DE PRESENTACIÓN**: el 28 de febrero de 2023 en la Sede Electrónica [\(https://sede.upct.es/tramites/EL0013\)](https://sede.upct.es/tramites/EL0013).

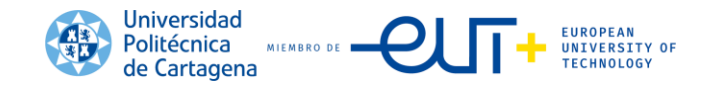

## **ANEXO IV**

### **MANUAL DE INSTRUCCIONES PARA EL VOTANTE UPCT**

1. Entrar en la web: [https://votaciones.upct.es,](https://votaciones.upct.es/) acreditar usuario y contraseña de la UPCT y seleccionar "Ir a votar".

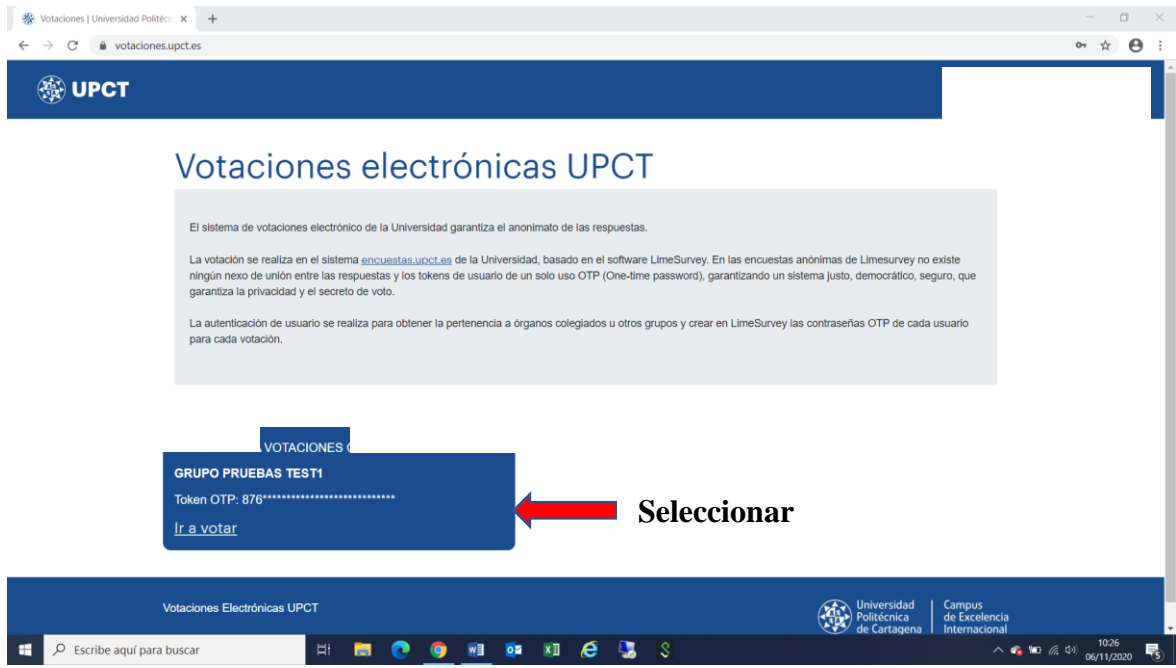

2. Seleccionar "Siguiente", una vez leída la información de la pantalla

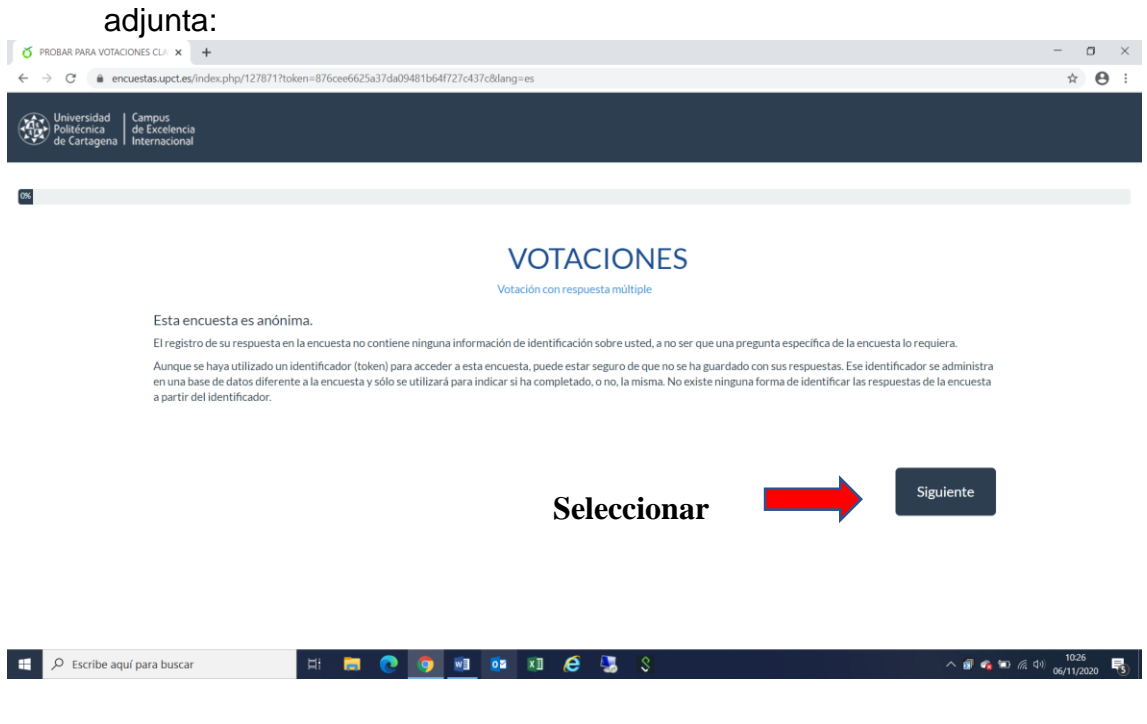

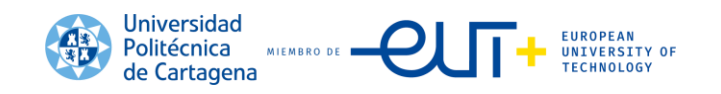

3. Seleccionar la opción u opciones deseadas, según las instrucciones que se indiquen en la pantalla:

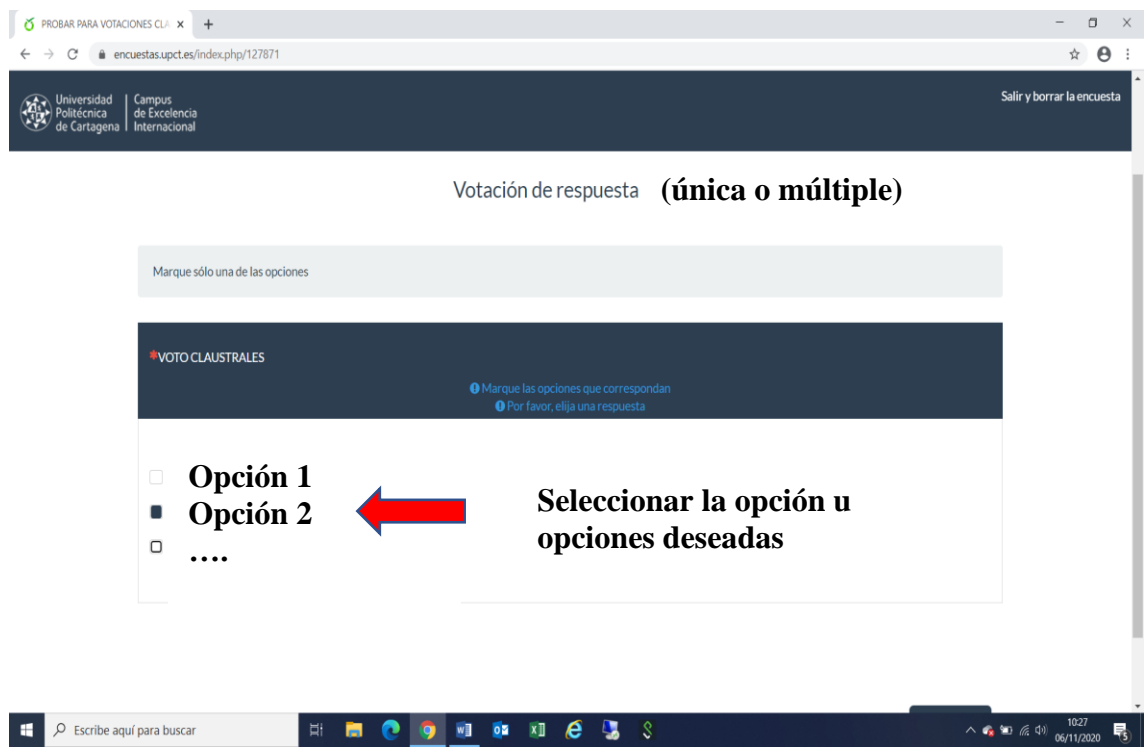

4. Pantalla de finalización del proceso de votaciones.

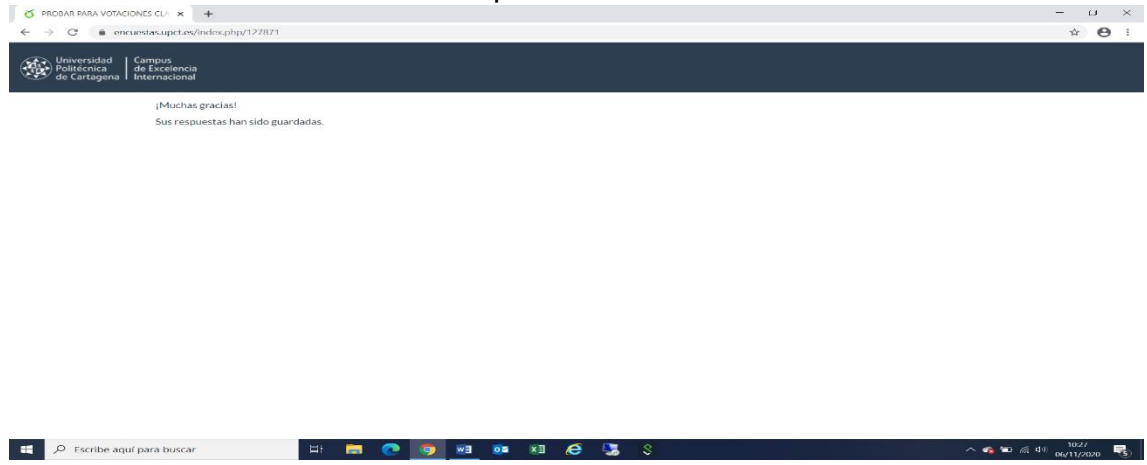